Startfrequenz: 1.000000 MHz; Endfrequenz: 30.000895 MHz; Schrittweite: 11.605 kHz Messpunkte: 2500; Zwischenzeit: 0 uSek

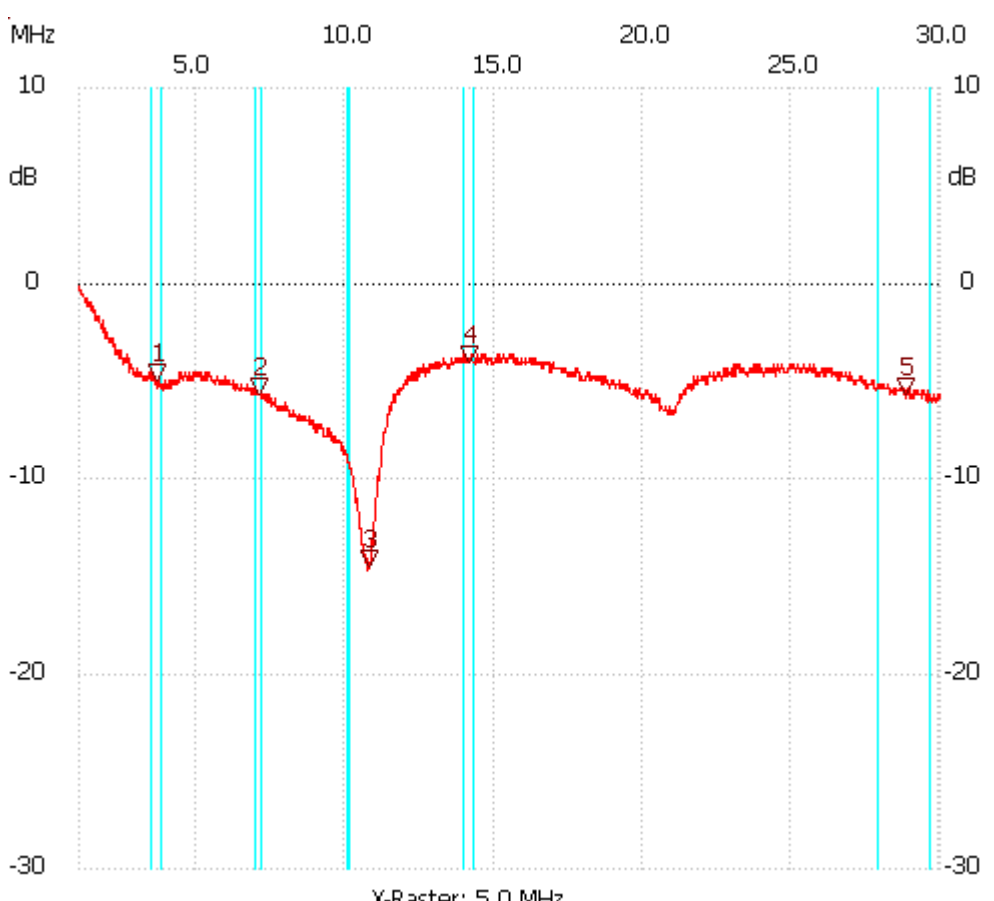

X-Raster: 5.0 MHz

Breitband Loops von DL4KCJ Kursor 1: 3.599520 MHz Kanal1: -4.96dB --------------------- Kursor 2: 7.046205 MHz Kanal1: -5.72dB --------------------- Kursor 3: 10.748200 MHz Kanal1: -14.49dB --------------------- Kursor 4: 14.125255 MHz Kanal1: -4.00dB --------------------- Kursor 5: 28.840395 MHz Kanal1: -5.72dB --------------------- Kanal 1 max:-0.19dB 1.000000MHz min:-14.68dB 10.701780MHz ---------------------